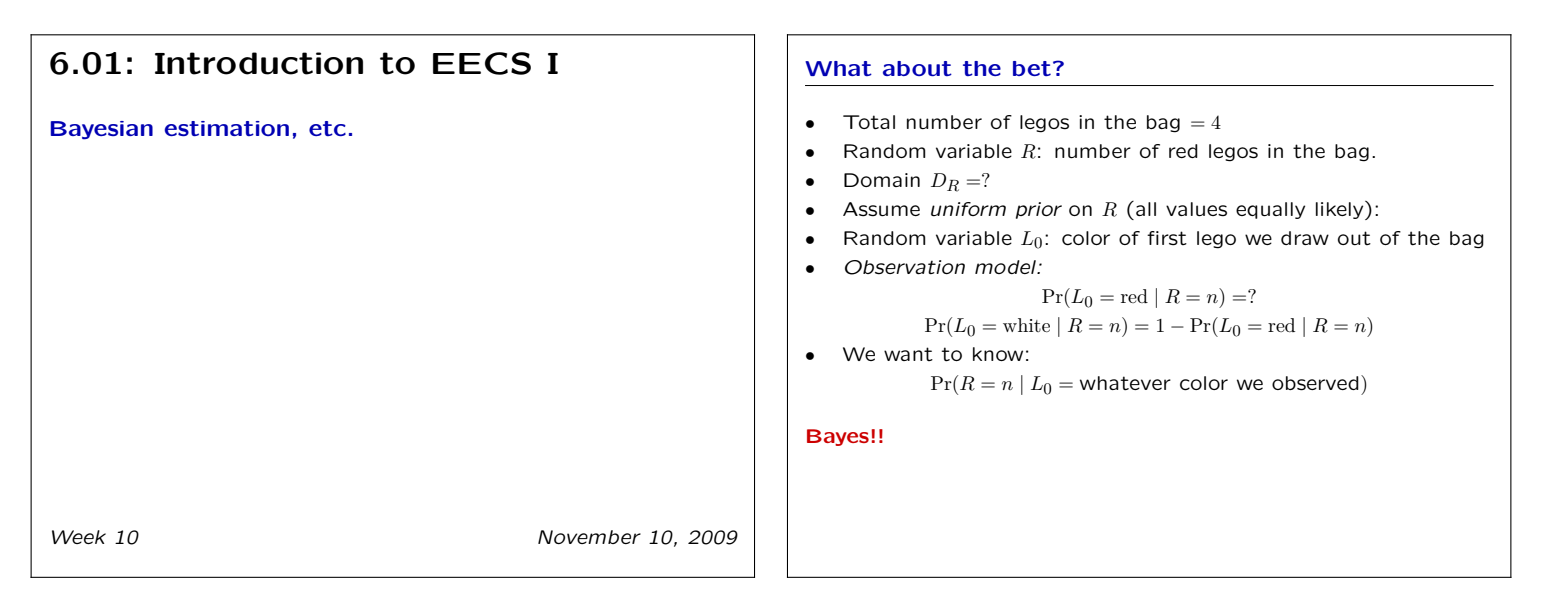

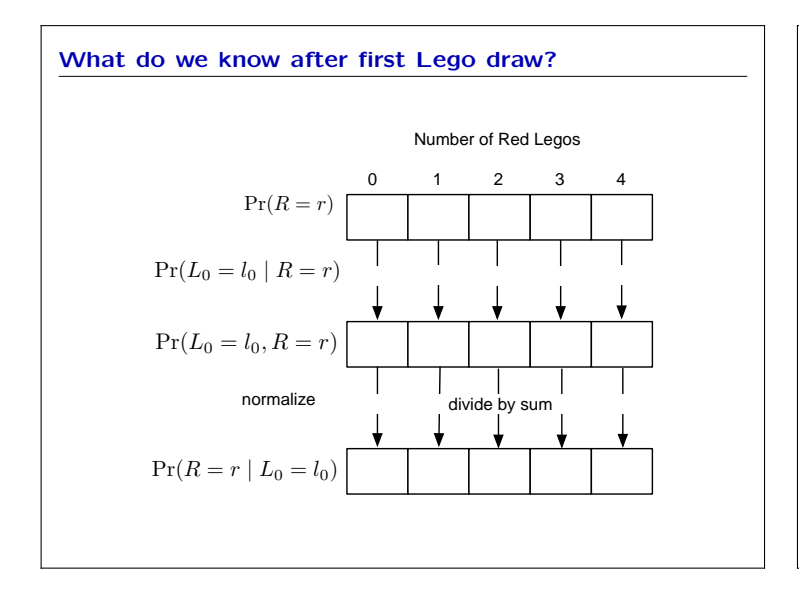

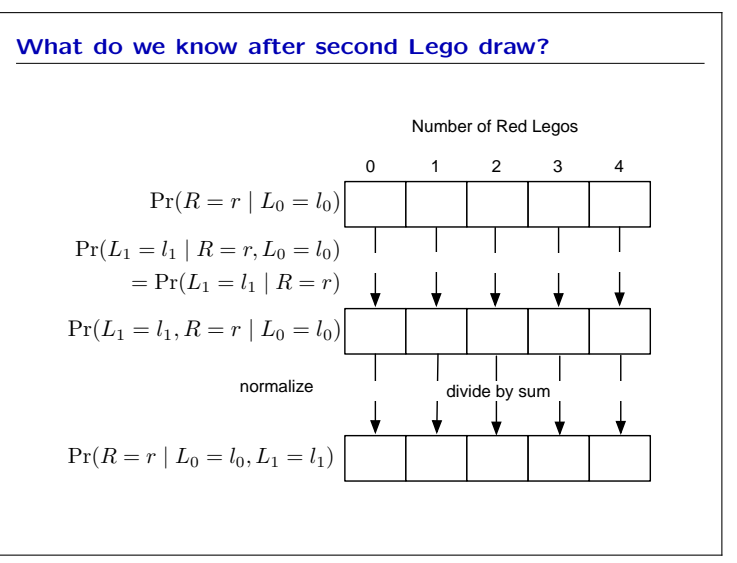

#### Hidden Markov Models

System with a state that changes over time, probabilistically.

- Discrete time steps  $0, 1, \ldots, t$
- Random variables for states at each time:  $S_0, S_1, S_2, \ldots$
- Random variables for observations:  $O_0, O_1, O_2, \ldots$

State at time *t* determines the probability distribution:

- over the observation at time *t*
- over the state at time  $t+1$

#### Hidden Markov Models

System with a state that changes over time, probabilistically.

- Discrete time steps  $0, 1, \ldots, t$
- Random variables for states at each time:  $S_0, S_1, S_2, \ldots$
- Random variables for observations:  $O_0, O_1, O_2, \ldots$
- Initial state distribution:

$$
\Pr(S_0 = s)
$$

• State transition model:

$$
\Pr(S_{t+1} = s \mid S_t = r)
$$

• Observation model:

 $Pr(O_t = o \mid S_t = s)$ 

Inference problem: given actual sequence of observations  $o_0, \ldots, o_t$ , compute

$$
Pr(S_{t+1} = s | O_0 = o_0, \dots, O_t = o_t)
$$

### Bayes Jargon

- Belief a probability distribution over the states
- $Prior the initial belief before any observations$

#### Are my leftovers edible?

- $D_{S_t} = {\text{tasky, smelly, furry}}$
- $Pr(S_0 = \text{task}) = 1; Pr(S_0 = \text{smelly}) = Pr(S_0 = \text{furry}) = 0$
- State transition model:

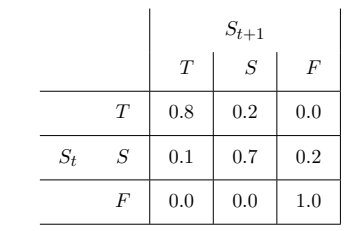

- No observations<br>• What is  $Pr(S_4 =$
- What is  $Pr(S_4 = s)$ ?

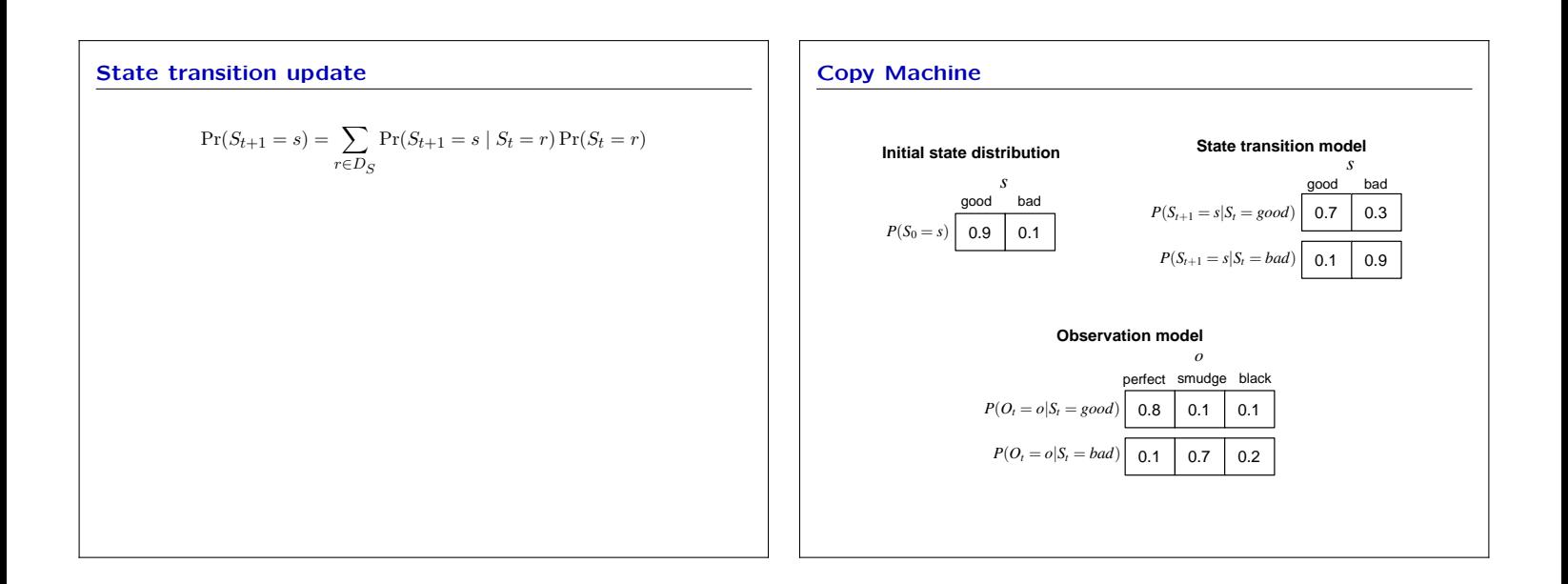

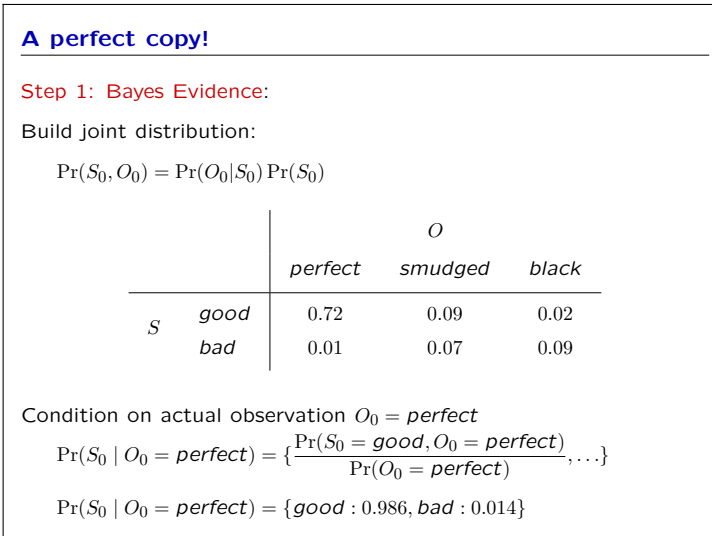

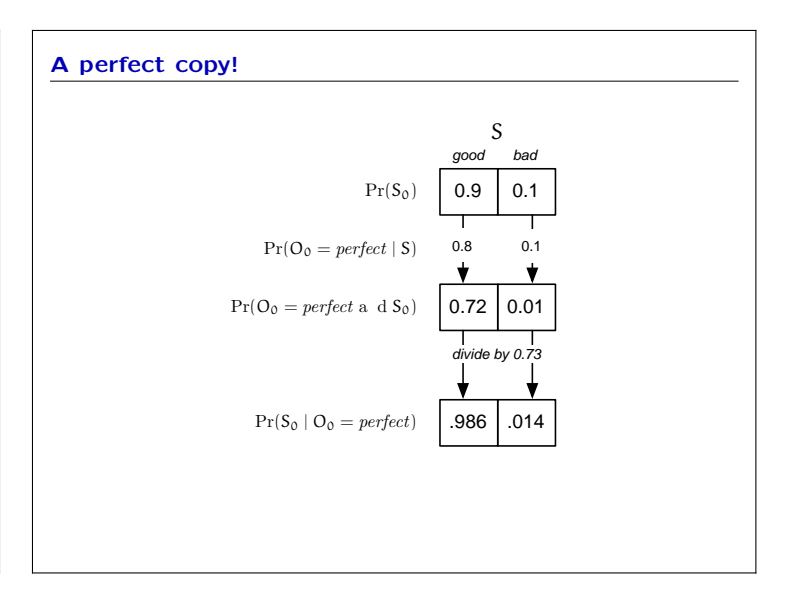

## 6.01: Introduction to EECS 1 Week 10 November 10, 2009

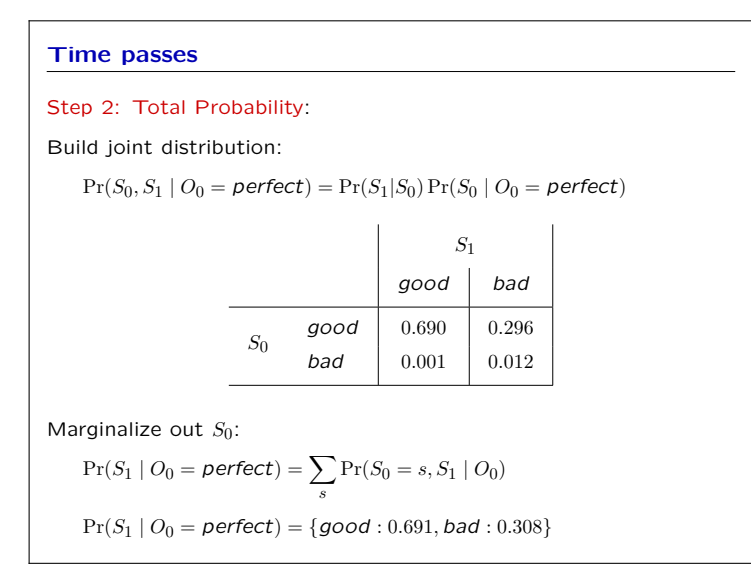

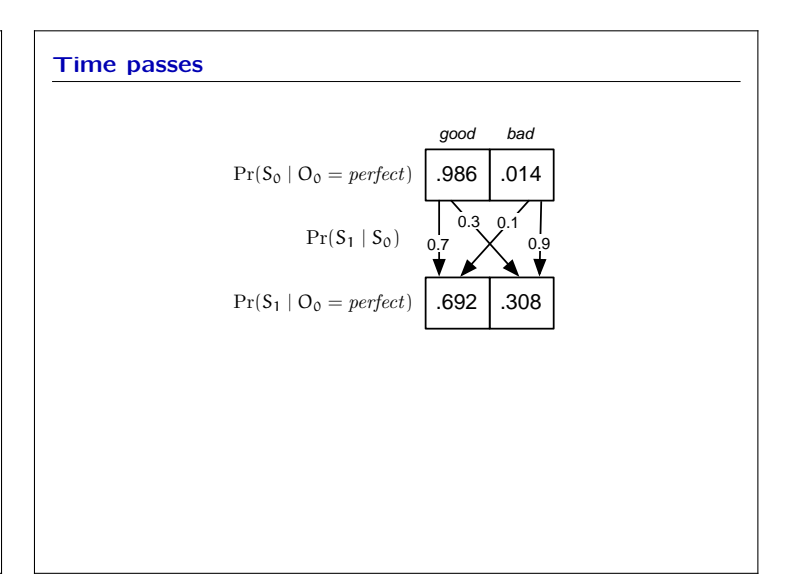

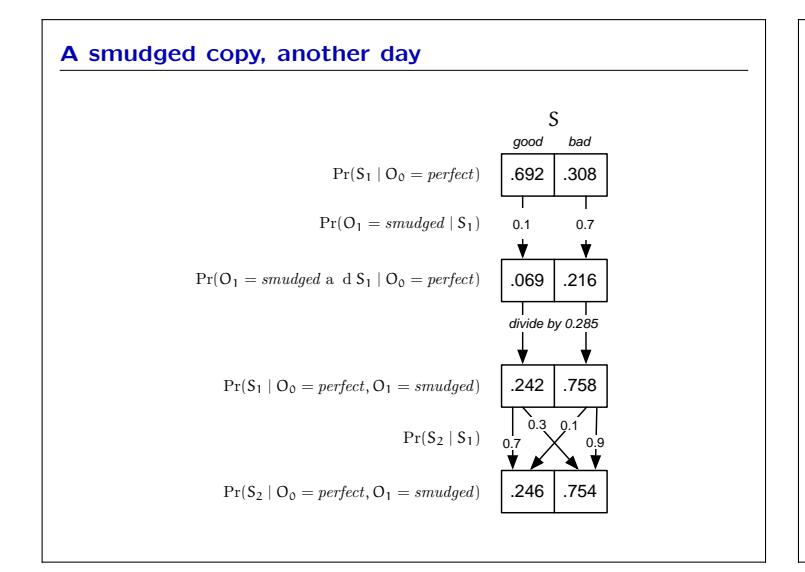

## Stochastic State Machine

There are no actions in a Hidden Markov Model.

A Stochastic State Machine is like an HMM with actions. The state transition model now involves an input, that is, an action.

 $Pr(S_{t+1} | S_t, I_t)$ 

The initial state distribution and observation model are like an HMM. It's the probabilistic generalization of a State Machine.

#### Python Model

```
initialStateDistribution = dist.DDist({'good': 0.9, 'bad': 0.1})
def observationModel(s):
    if s == 'good':return dist.DDist({'perfect' : 0.8,
                             'smudged' : 0.1, 'black' : 0.1else:
        return dist.DDist({'perfect' : 0.1,
                              'smudged' : 0.7, 'black' : 0.2})
def transitionModel(i):
    def transitionGivenI(oldState):
        if oldState == 'good':
             return dist.DDist({\text{?good'}} : 0.7, \text{ 'bad'} : 0.3})else:
             return dist.DDist({\text{?good'}} : 0.1, \text{ 'bad'} : 0.9})return transitionGivenI
```
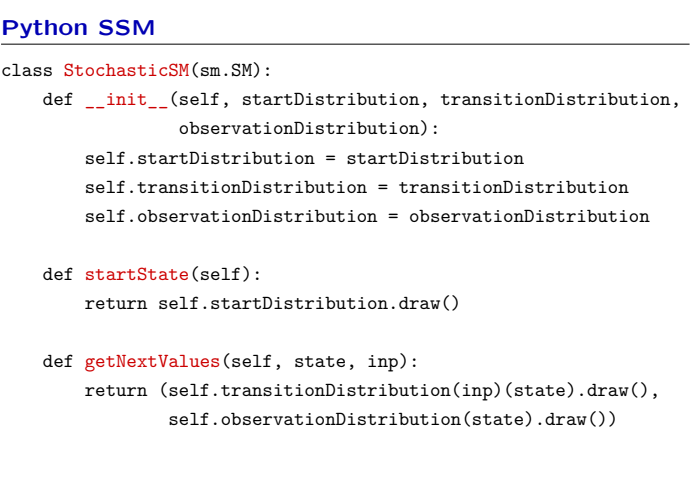

#### Copy Machine Machine

```
copyMachine = ssm.StochasticSM(initialStateDistribution,
                               transitionModel, observationModel)
>>> copyMachine.transduce(['copy']* 20)
['perfect', 'smudged', 'perfect', 'perfect', 'perfect', 'perfect',
  'perfect', 'smudged', 'smudged', 'black', 'smudged', 'black',
  'perfect', 'perfect', 'black', 'perfect', 'smudged', 'smudged',
 'black', 'smudged']
```
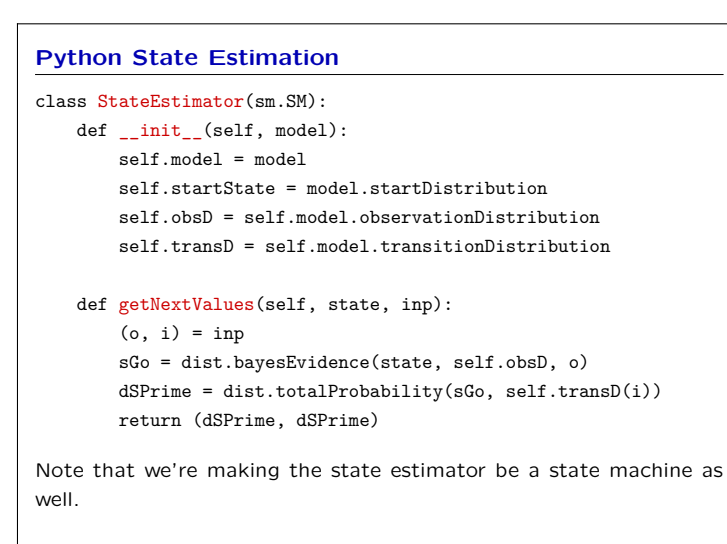

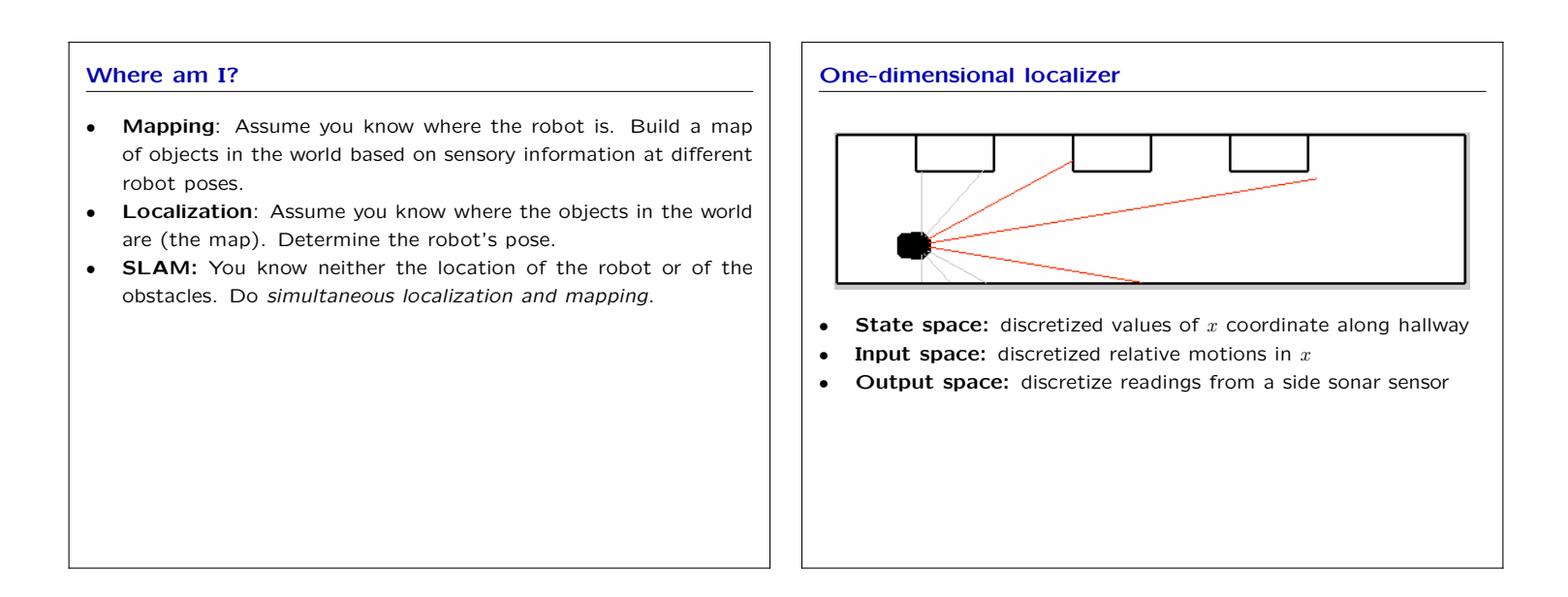

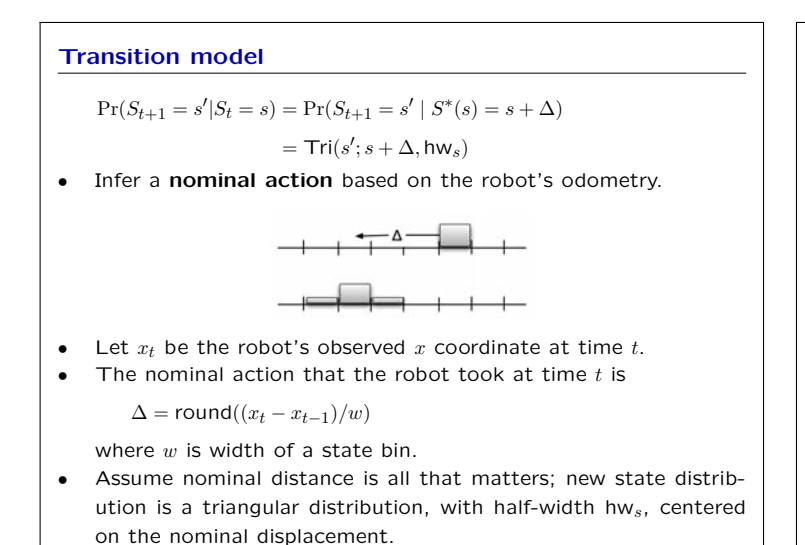

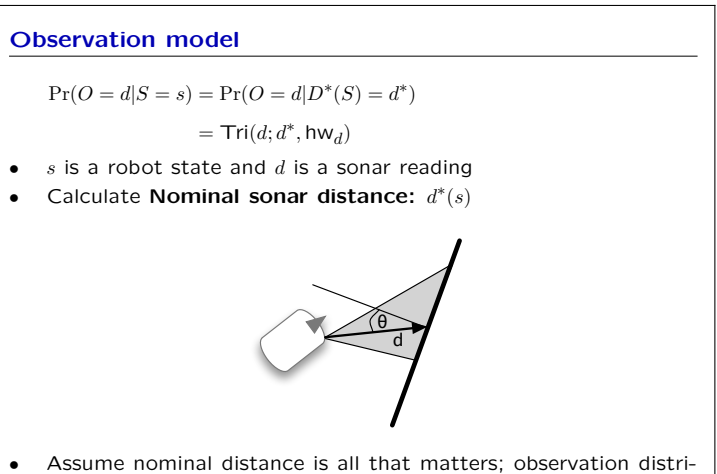

bution is a triangular distribution, with half-width hw<sub>d</sub>, centered on the nominal distance.

# 6.01: Introduction to EECS 1 Week 10 November 10, 2009

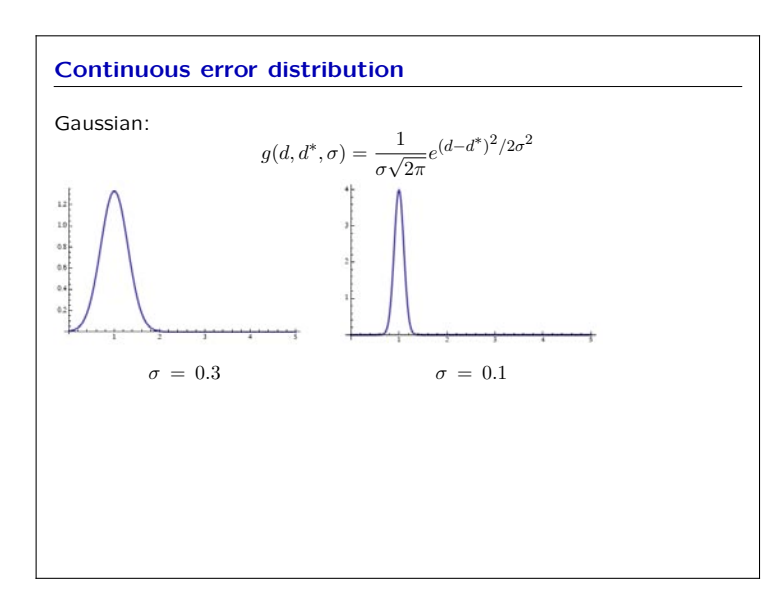

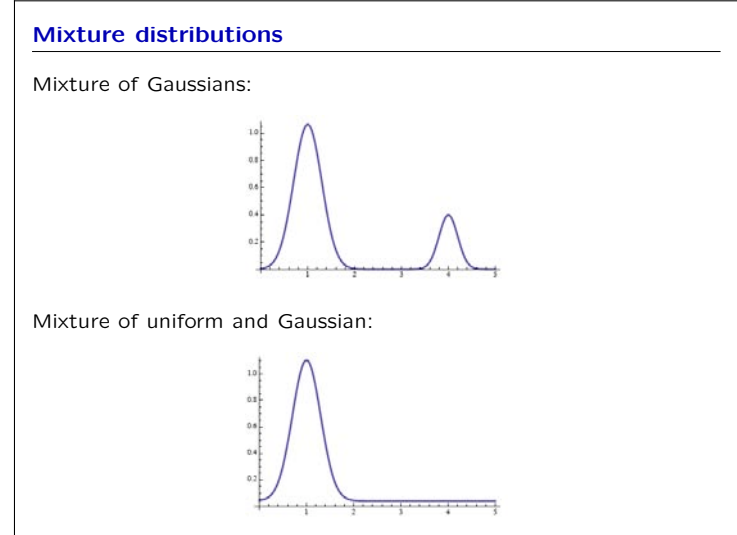

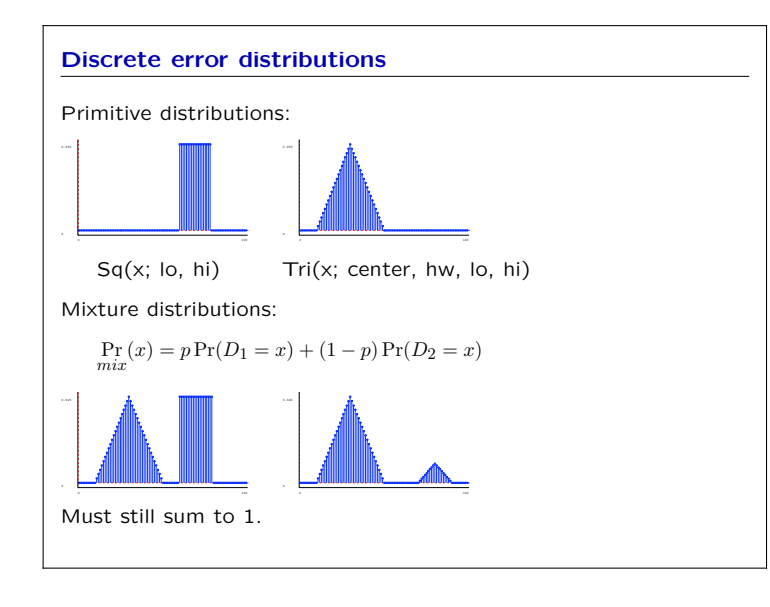

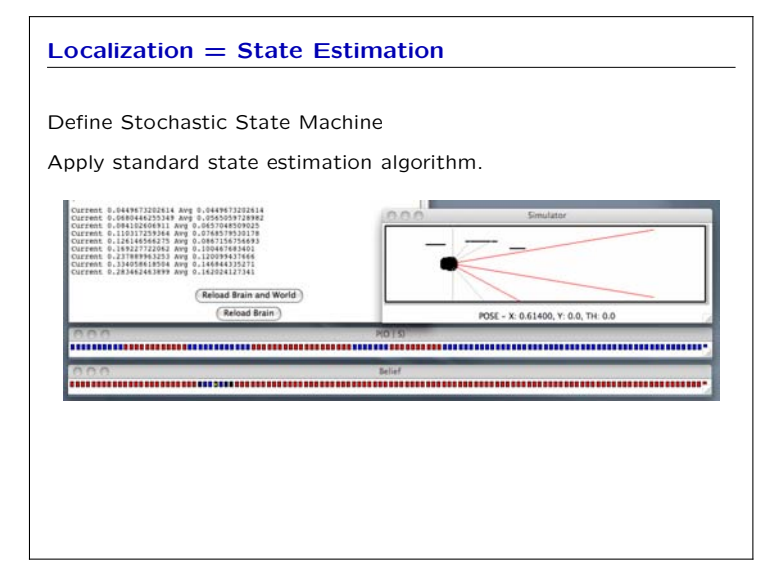

## Extending to multiple dimensions

- State is *x, y, θ*
- Have to handle coordinate transforms instead of simple ∆*x*
- Use all 8 sonars

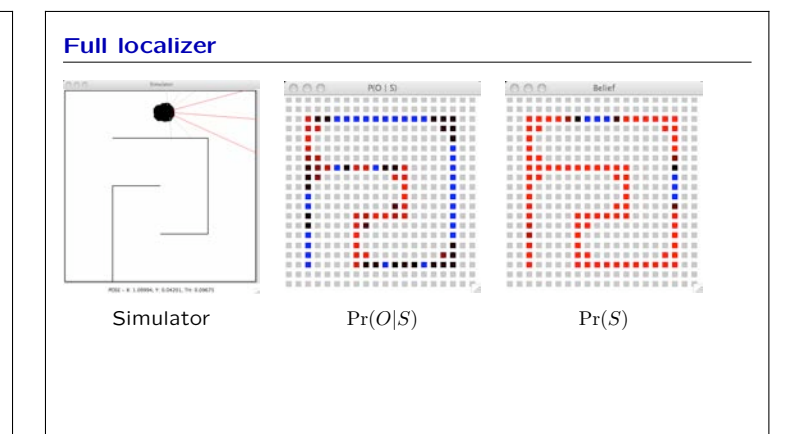

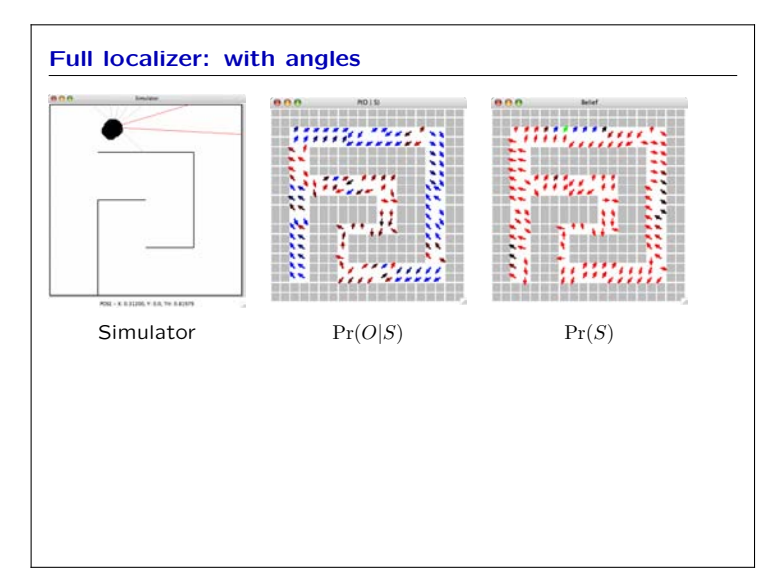

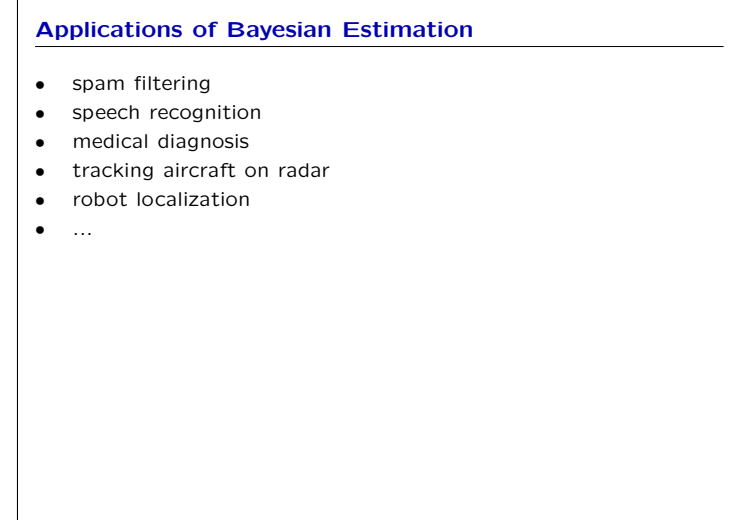

### Spam filtering

Given an email message,  $m$ , we want to know whether is is **Spam** or Ham.

Make this decision based on *W*(*m*), the words in message *m* (could also use features based on typography, email address, etc.).

If

 $Pr(\text{Span}(m) = T | W(m)) > Pr(\text{Span}(m) = F | W(m))$ 

then dump it in the trash.

#### Learning

We'd like to estimate  $Pr(Spam(m) | W(m))$  from past experience with email. But we'll never see the same *W* twice!

Use Bayes' rule:

$$
\Pr(\text{Span}(m) \mid W(m)) = \frac{\Pr(W(m) \mid \text{Span}(m)) \Pr(\text{Span}(m))}{\Pr(W(m))}
$$

We can estimate Pr(Spam(*m*)) by counting the proportion of our mail that is spam.

 $Pr(W(m) |$  Spam $(m))$  seems harder...

Assume:

- Order of words in document doesn't matter
- Presence of individual words is independent given whether the message is spam or ham

#### Spamistic words

- Given our assumptions, Assume:
- Order of words in document doesn't matter
- Presence of individual words is independent given whether the message is spam or ham

$$
Pr(W(m) | Span(m)) = \prod_{w \in W(m)} Pr(w | S(m))
$$

And now, we can count examples in our training data:  $Pr(w | S(m)) = \frac{num \text{ spam messages with } w}{total \text{ num spam messages}}$ 

$$
Pr(w | H(m)) = \frac{num \text{ non-spam messages with } w}{total \text{ num non-spam messages}}
$$

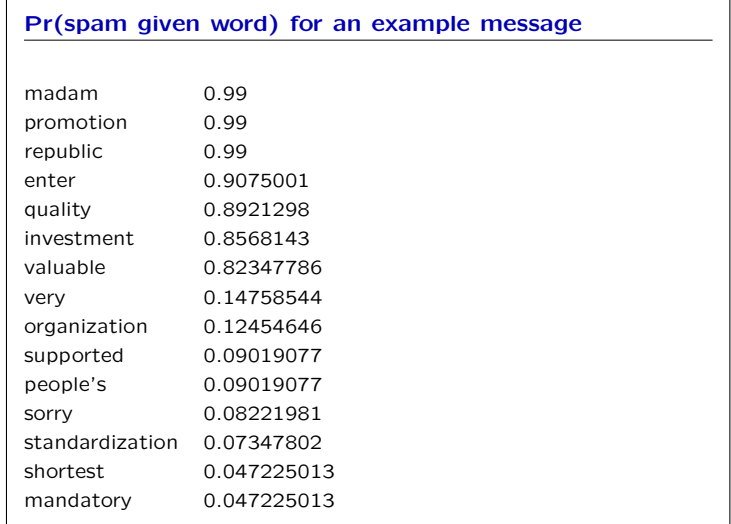

6.01 Introduction to Electrical Engineering and Computer Science I Fall 2009

For information about citing these materials or our Terms of Use, visit:<http://ocw.mit.edu/terms>.